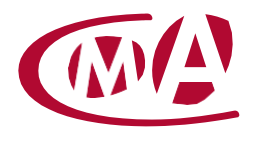

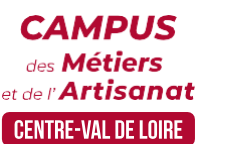

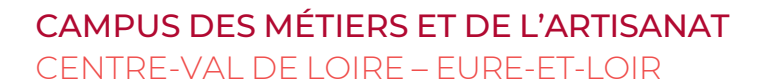

# CRÉER, ADMINISTRER UN SITE INTERNET POUR TPE-PME

Site de formation continue – Eure-et-Loir Rue Charles Isidore Douin – CS 30819 – 28008 Chartres cedex

## **Public concerné :**

- Chef d'entreprise (artisans, commerçants), conjoint, salarié, ...

### **Prérequis :**

- Savoir utiliser un ordinateur et naviguer sur le web

### **Nombre de participants :**

- De 6 à 8 stagiaires
- A déterminer si formation intra-entreprise

#### **Dates :**

- 05-06-07-10-12 et 14/06
- 30/09-01-02-08-09-10/10/2024
- Date à définir si formation réalisée en intra-entreprise

#### **Durée :**

- 6 jours
- Durée adaptée si formation intra-entreprise

**Délai d'accès** : l'inscription est validée à réception du contrat de formation.

Votre CMA se réserve la possibilité de proposer une date ultérieure ou un autre lieu de formation

#### **Horaires :**

- De 9h00 à 12h30 et de 13h30 à 17h00

#### **Tarif :**

- **Tarif (journalier) artisan / conjoint avec statut** : 210 euros, prise en charge de la formation FAFCEA selon critères d'éligibilité.

**Tarif (journalier) autres publics** :

210 euros, prise en charge possible de la formation selon statut. Contactez votre conseiller.

Ce tarif est applicable aux formations suivies en

présentiel ou distanciel.

**Tarif intra entreprise** : Sur demande

- Formation inscrite au répertoire spécifique RS 6348 <https://www.francecompetences.fr/recherche/rs/6348/> Formacode(s) : 46250 : Gestion contenu site internet

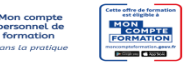

# **Objectif général**

Définir la finalité de son site Internet

# **Objectifs pédagogiques**

- Concevoir et structurer l'architecture de son site internet
- **W** Mettre en page le contenu de son site internet
- **V** Créer un site responsive
- **V** Construire des pages web performantes et attractives
- Communiquer sur son site internet
- Mettre à jour et sauvegarder son site internet

# **Programme**

# **Définir la finalité de son site internet**

Prendre en compte l'activité de l'entreprise, sa stratégie d'entreprise, sa (ou ses) cible(s), en tenant compte de ses ressources et de ses contraintes

Déterminer la structuration du site internet, le choix d'un nom de domaine et d'un hébergeur.

## **Concevoir et structurer l'architecture de son site internet**

Créer la page d'accueil, les pages de contenu et les organiser dans des menus de navigation en fonction de sa stratégie de communication

Garantir la sécurité de la navigation, dans le respect de la réglementation en vigueur afin de valoriser son activité et répondre au besoin de sa(ses) cible(s)

# **Mettre en page le contenu de son site internet** Créer le contenu des pages (texte/image/vidéos…), les liens et boutons de navigation entre les pages, en tenant compte des règles d'ergonomie et d'accessibilité, en cohérence avec le graphisme défini. **Créer un site responsive** Optimiser la structure des pages et du menu, les images, les animations, les graphismes Adapter son aux différents supports de lecture et aux habitudes de navigation. **Construire des pages web performantes** Créer des textes attractifs auprès de sa cible Identifier et intégrer les mots-clés et expressions-clés dans les textes, dans le balisage Créer un maillage de liens intuitif et des url claires pour ressortir à terme dans les premiers résultats des moteurs de recherche (référencement naturel). **Paramétrer un outil de suivi des performances du site** Respecter la réglementation en vigueur Identifier les points d'alerte et prendre connaissance du référencement de son site **Communiquer sur son site internet** Mobiliser les outils print, les outils digitaux Tenir compte de ses ressources Valoriser son site internet et d'augmenter son trafic. **Mettre à jour son site internet** Créer de l'actualités via la publication articles, l'actualisation des articles publiés Suivre et améliorer son référencement naturel Vérifier les mentions réglementaires Répondre aux sollicitations Valoriser son image de marque et mettre en confiance le client **Sauvegarder l'ensemble de son site** Mettre à jour les logiciels régulièrement Utiliser les outils dédiés (extensions, hébergeur...) Sélectionner le lieu de stockage de la sauvegarde (cloud, serveur interne…)

Prendre en compte les recommandations de la CNIL afin de sécuriser son site internet

# **Formateur**

Notre organisme de formation met à disposition des formateurs dont le profil est en adéquation avec la formation visée.

# **Méthodes et moyens pédagogiques**

Pédagogie active qui alterne théorie et mises en situation pratiques : exercices d'application, manipulation de supports et documents divers, études de cas réels, simulations – Identification pour chaque participant des points forts et des axes de travail.

# **Documents remis**

**V** L'ensemble des ressources et supports seront mis à disposition des participants.

# **Dispositif d'informations et de positionnement des stagiaires**

En amont de la formation, un **entretien de positionnement** est réalisé pour évaluer le besoin du stagiaire et l'orienter vers l'action de formation adaptée.

A l'occasion des échanges, une **fiche diagnostic** est complétée et permet d'identifier le parcours de la personne (diplôme, expérience) et de vérifier ses objectifs à des fins d'adaptation et individualisation du parcours de formation.

A l'issue de l'entretien, le **programme détaillé** de la formation est transmis au candidat.

Toute information demandée à un candidat a un lien direct avec la formation et reste confidentielle.

# **Prise en compte de la satisfaction des stagiaires**

La satisfaction est recueillie via nos enquêtes envoyées par mail à chaque stagiaire. Deux enquêtes sont à remplir en ligne à la fin de chaque formation (à 10 jours puis à maximum 6 mois). La satisfaction est affichée sur notre site Internet rubrique « se former ».

# **Évaluation des acquis de la formation**

Les compétences seront attestées à partir d'un cas pratique soumis à un jury de certification Le candidat présente la version finale du site internet qu'il a créé et administré à partir de son projet de développement. Cette présentation est complétée par des questions posées par le jury portant notamment sur les démarches et moyens futurs prévus pour assurer la continuité et la visibilité de son site internet.

Cette évaluation est élaborée par le certificateur CMA France et organisée par la CMA-CVL Cette formation n'a pas été mise en place en 2023 dans le département, nous n'avons pas de taux de réussite à présenter.

# **Suivi post formation**

Un suivi individuel peut être proposé. Le formateur intervient pour accompagner la mise en place des outils et méthodes étudiés

Devis sur demande

## **Bilan pédagogique du stage**

L'intervenant établit un bilan pédagogique de la formation qui est remis au responsable du centre ou au coordinateur de l'action, pour information.

# Renseignements et inscription :

**Votre contact formation :** Murielle BABOUIN – 02 36 25 31 04 – mbabouin@cma-cvl.fr Handicap :

**Référent handicap du site de formation :** Murielle BABOUIN – 02 36 25 31 05 – mbabouin@cma-cvl.fr

L'établissement s'est doté d'une capacité à étudier, au cas par cas, les besoins spécifiques des candidats qui voudront postuler à une formation afin de mobiliser les moyens nécessaires pour compenser les conséquences d'un handicap.

# Organisme de formation :

Chambre de Métiers et de l'Artisanat Centre-Val de Loire – N° de SIRET : 130 027 980 00015 – N° de déclaration de l'activité : enregistré sous le numéro 24450381045 – Cet enregistrement ne vaut pas agrément de l'État.

# Site de formation :

**Adresse :** rue Charles Isidore Douin – CS 30819 – 28008 Chartres cedex **N° de téléphone :** 02 36 25 31 04 **E-mail :** formation-continue.28@cma-cvl.fr